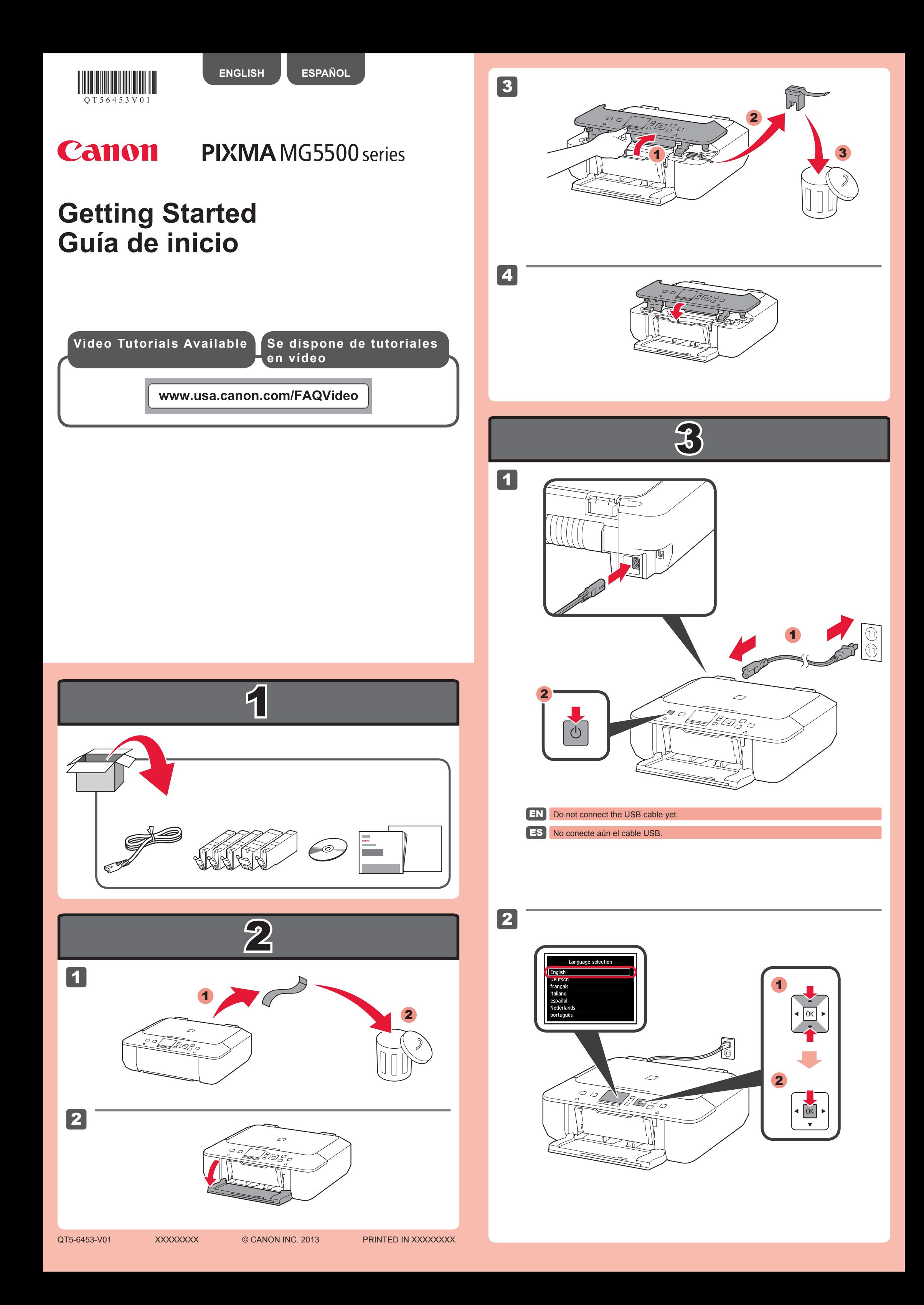

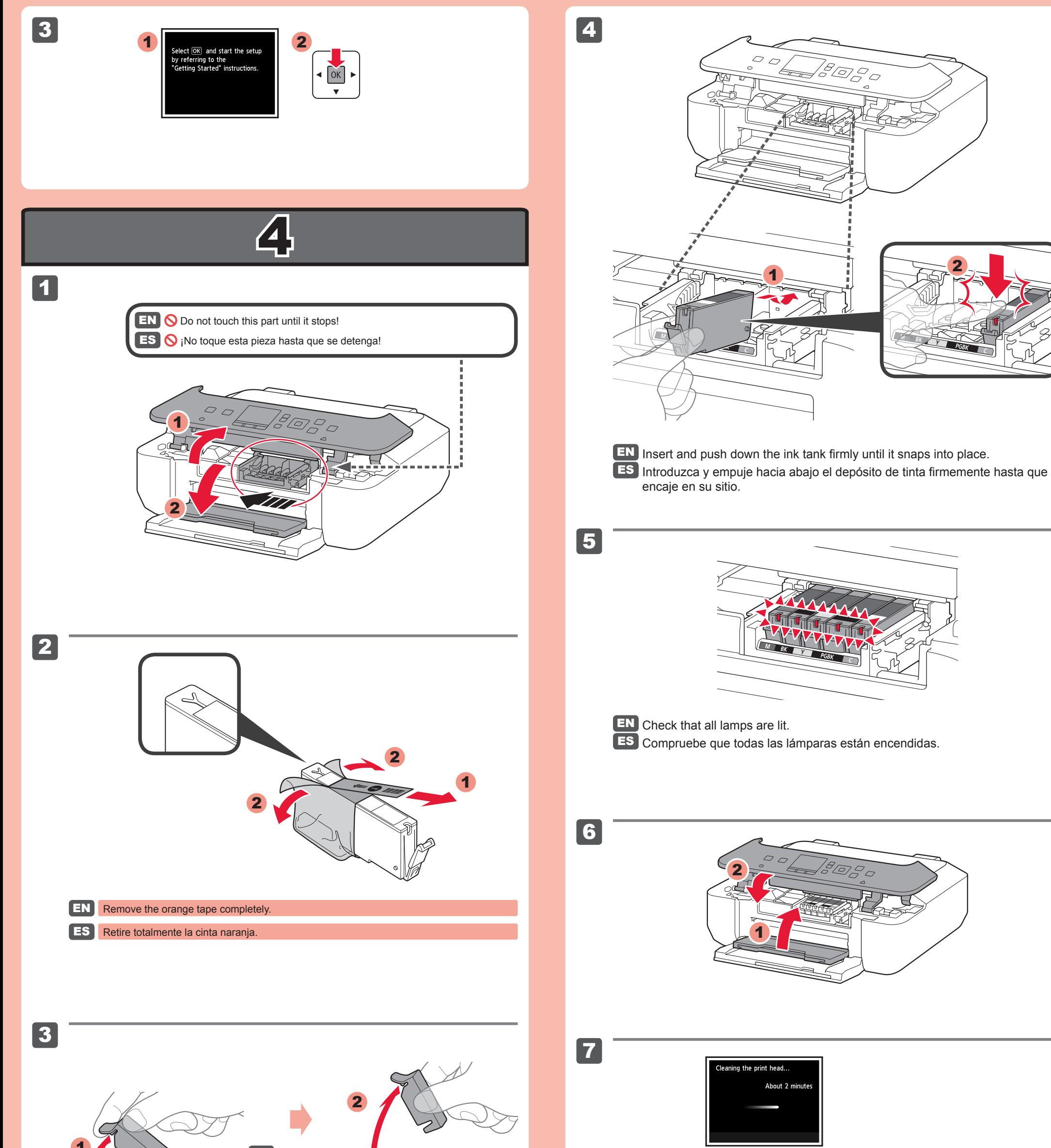

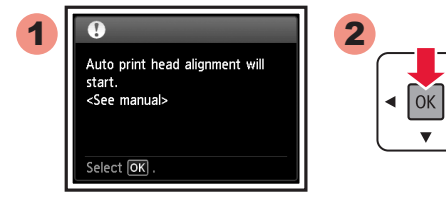

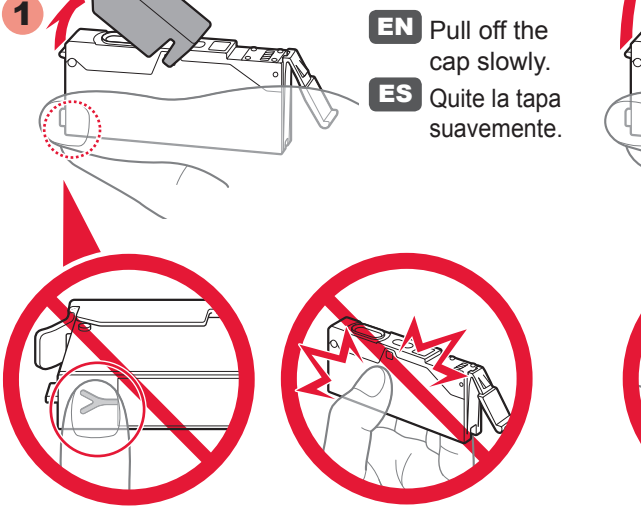

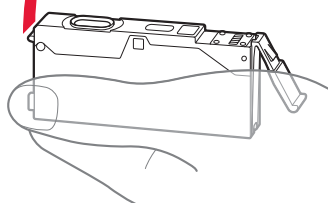

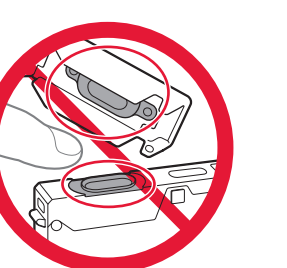

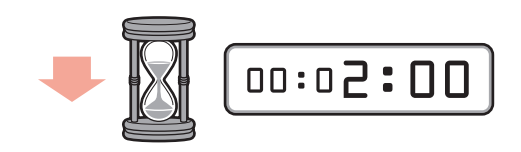

- **EN** If an error message appears, check that the ink tanks are installed correctly.
- Si aparece un mensaje de error, compruebe que los depósitos de tinta están instalados correctamente. ES

## 5<br>5<br>1

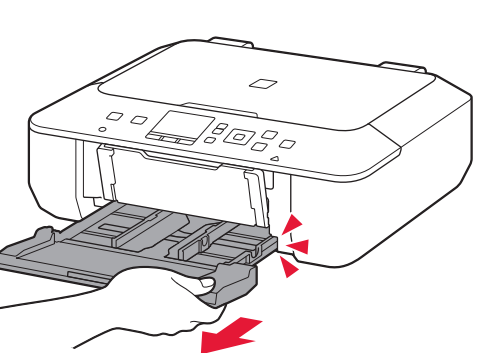

ES Tire del alimentador hasta que se detenga. **EN** Pull out the Feeder until it stops.

1

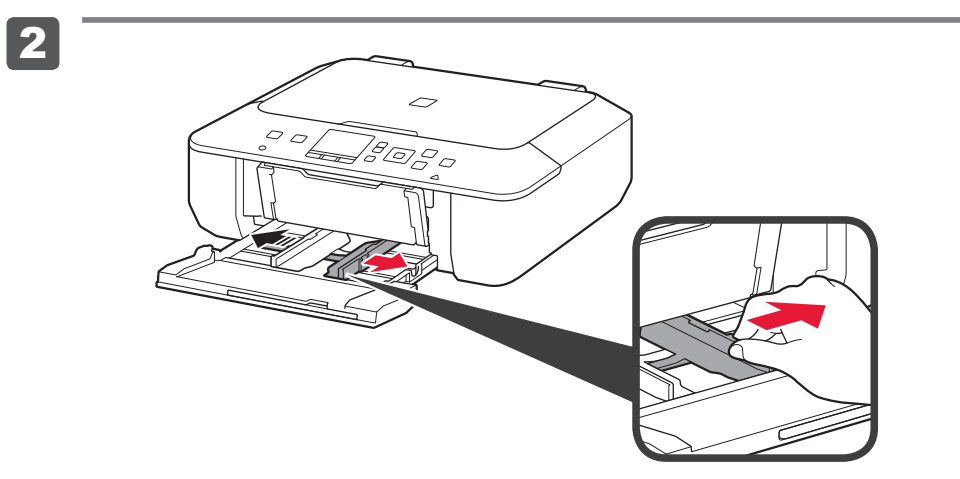

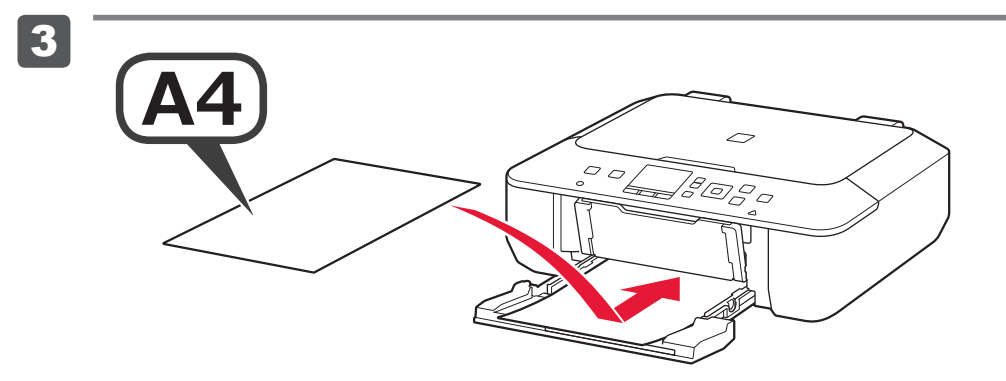

4

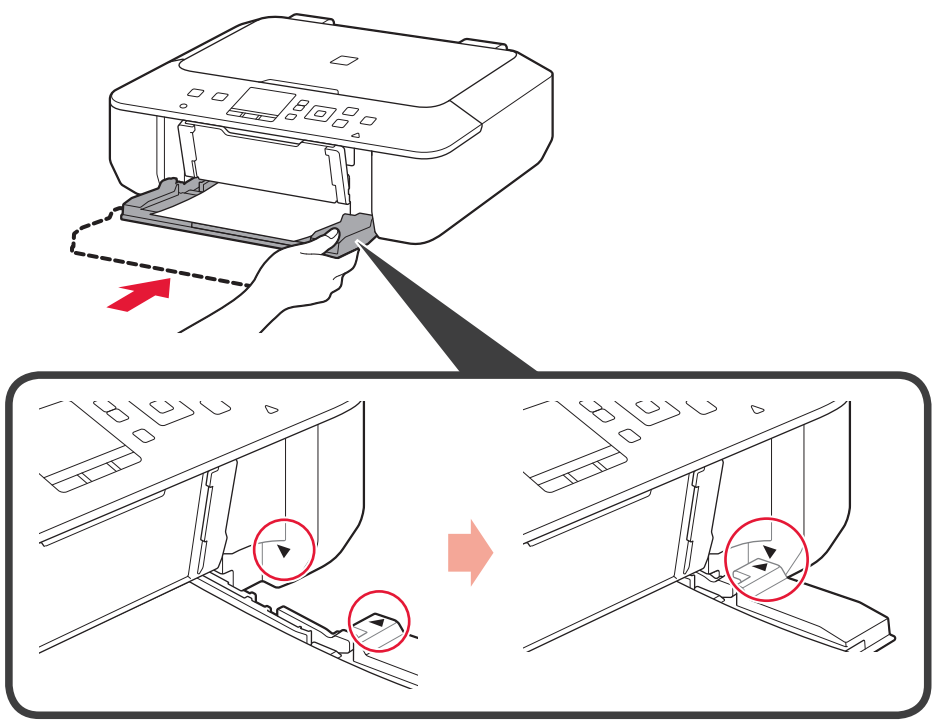

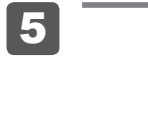

3

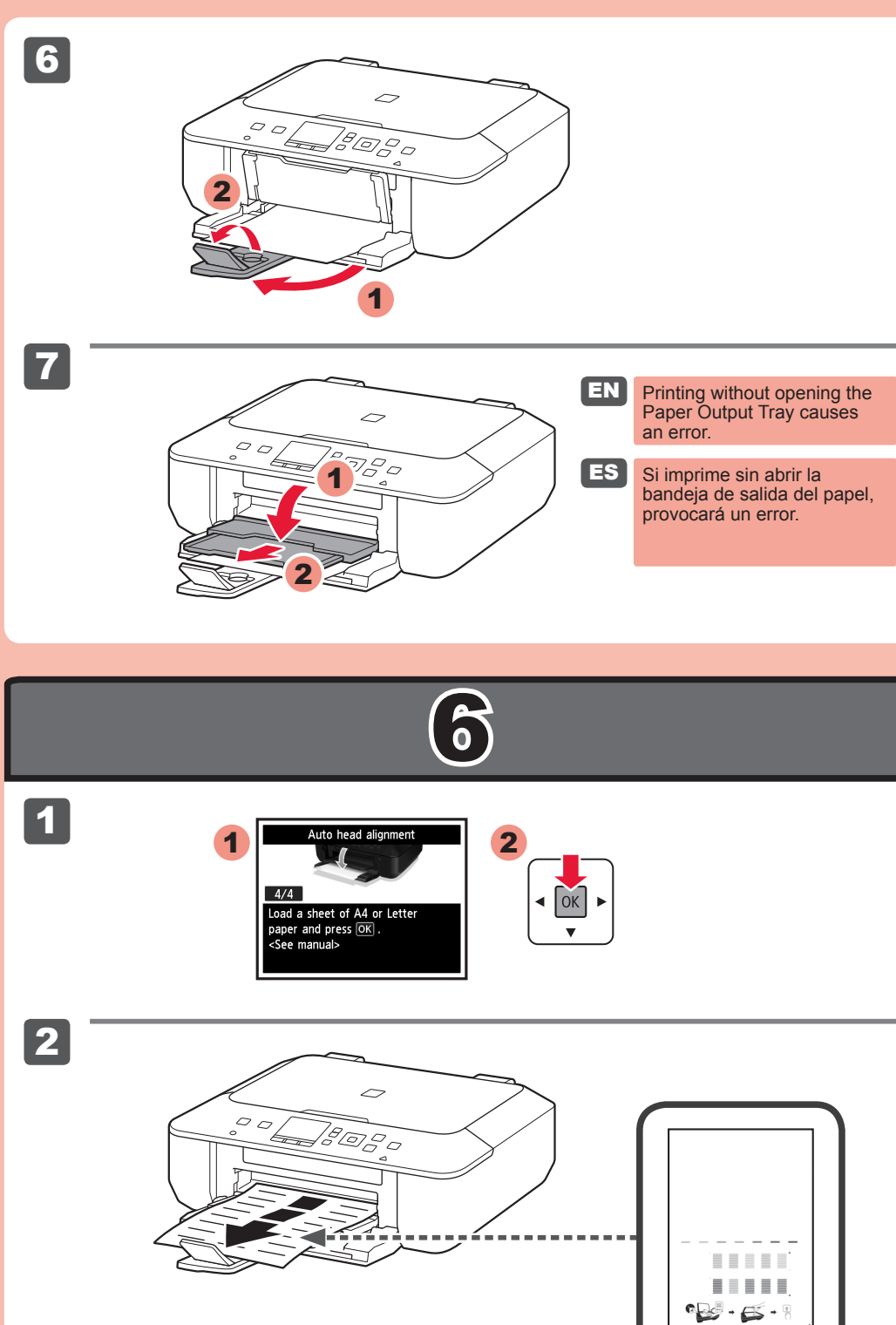

4

Cargue papel con el lado de impresión hacia abajo. ES Load paper with the print side facing down. EN Letter size paper is also available.

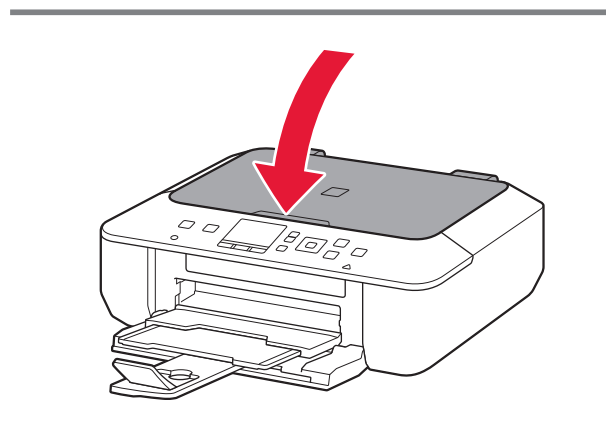

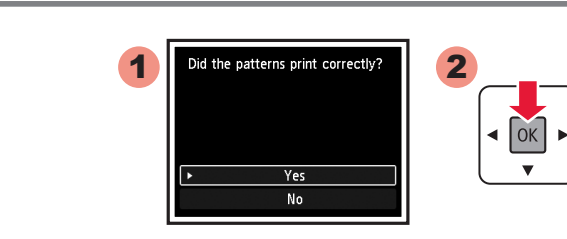

Se dispone también de papel tamaño Carta.

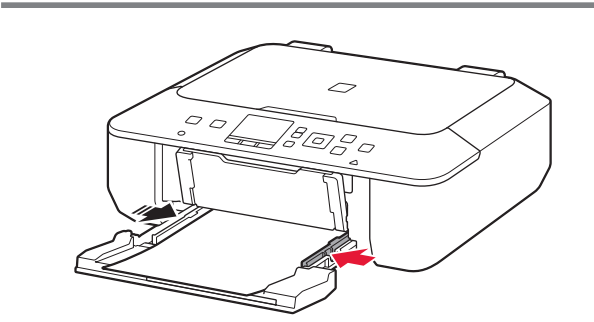

ES Escanee el patrón impreso para la Alineación de los cabezales de impresión (Print Head Alignment).

ES Empuje el alimentador hacia dentro hasta que  $\blacktriangleright$  y  $\blacktriangleleft$  estén alineados. EN Push the Feeder back until  $\triangleright$  and  $\blacktriangleleft$  line up.

EN Do not press the Paper Guide too tightly against the edge of the paper. It can cause paper jams.

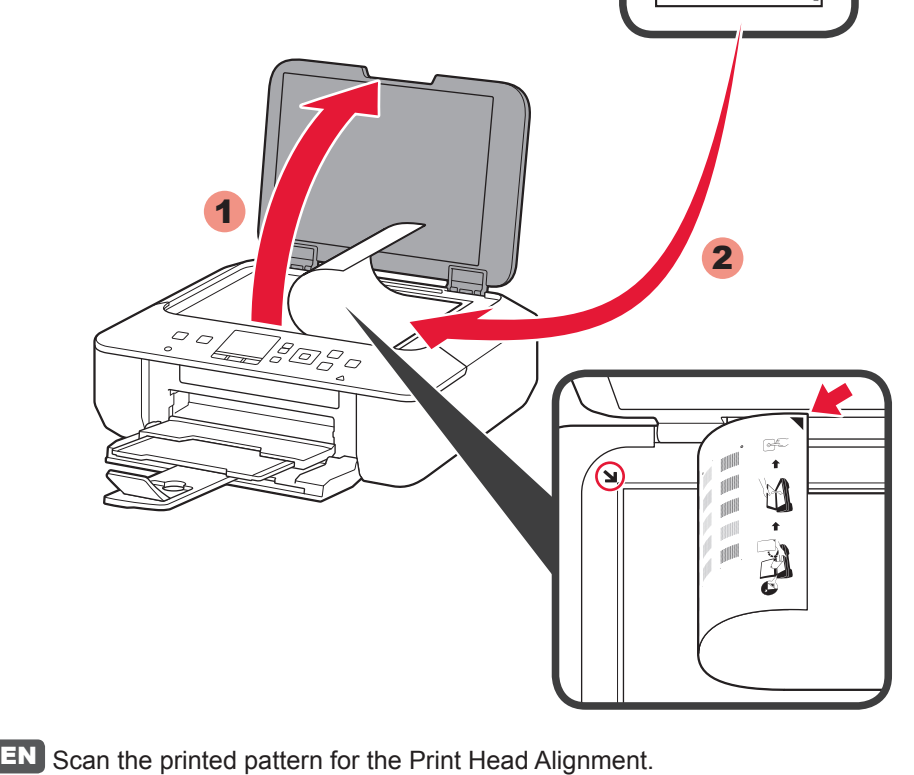

No presione la guía del papel demasiado contra el borde del papel. Puede ocasionar atascos de papel. ES

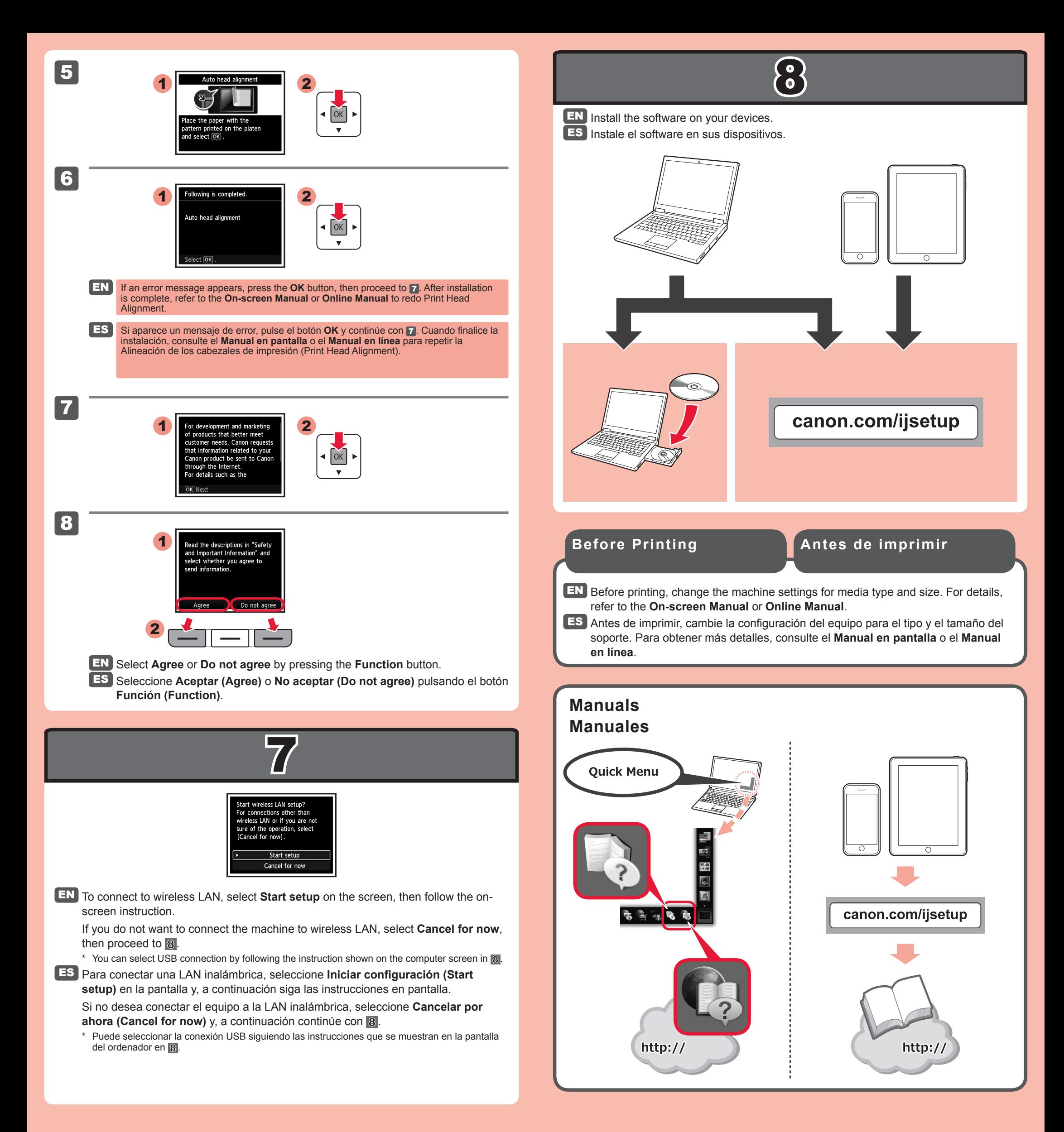